### Lecture 02: Spatial Data

Theory and Tools (a.k.a. GIS Tools Lab.)

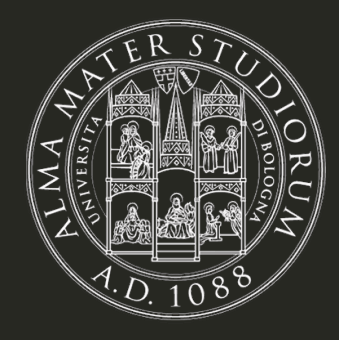

**Bruno Conte** 

21/Sep/2023

### Spatial data in economics: schedule

1. Introduction to (spatial) data and programming in R [18.Sep.2023]

2. Spatial data basics: vector data + assignment [21.Sep.2023]

- $\circ$  Spatial data types (vector and raster) and data files
- Basics of **vector data**: generating, wrangling, visualizing, exporting
- Working with external files: loading, processing, exporting
- 3. Basic operations with vector data + assignment [25.Sep.2023]
- 4. Geometry operations and miscelanea + follow-up [28.Sep.2023]
- 5. Raster data and operations + assignment [02.Oct.2023]

6. Take-home exam [03.Nov.2023]

### Main references for this class

- 1. Lovelace, R., Nowosad, J. and Muenchow, J., 2019. **Geocomputation with R.** Chapman and Hall/CRC.
- 2. Pebesma, E., 2018. Simple Features for R: Standardized Support for Spatial Vector Data. The R Journal 10 (1), 439-446
- 3. Wickham, H. and Grolemund, G., 2016. R for data science: import, tidy, transform, visualize, and model data. " O'Reilly Media, Inc.".

### Spatial data types: vector and raster

- GIS systems represent spatial data in either vector or raster formats
	- **Vector data:** spatial geometries as a collection of points over a geography
	- Can represent different objects (points, lines, polygons, multiobjects)

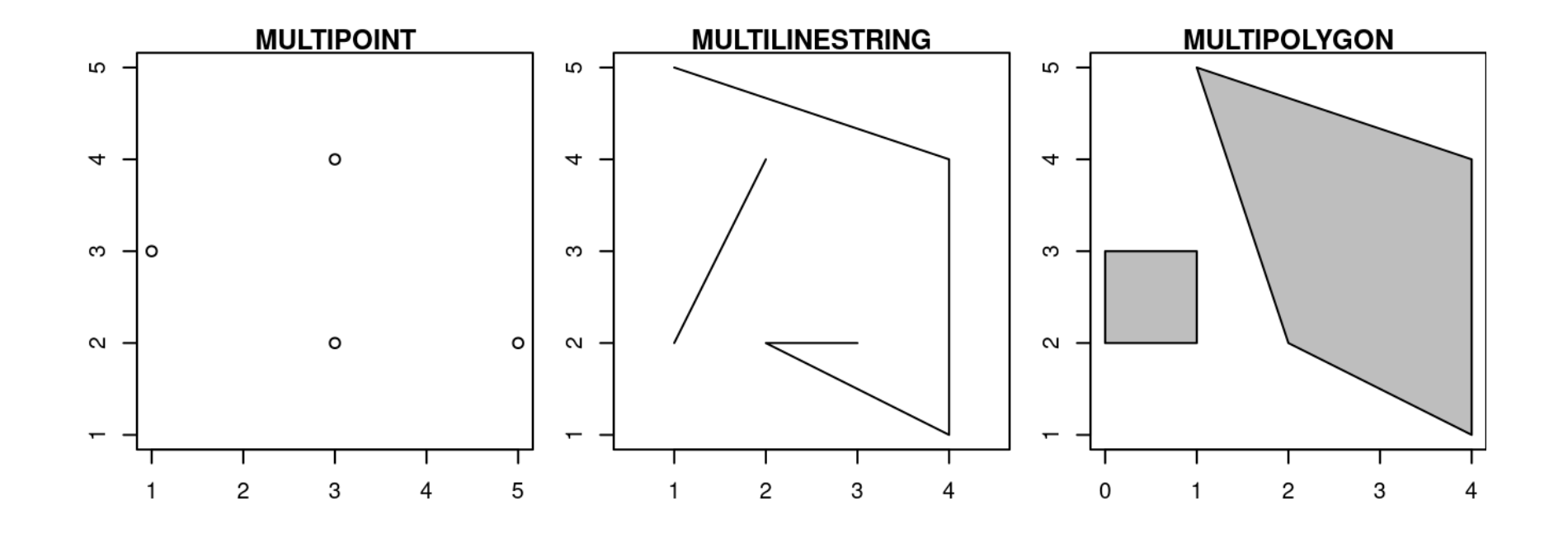

### Spatial data types: vector and raster

- GIS systems represent spatial data in either vector or raster formats
	- **Raster data:** geography as continuos of pixels (gridcells) with associated values
	- Normally represents high resolution features of the geography (like an image)

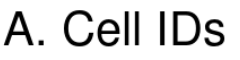

**B.** Cell values

C. Colored values

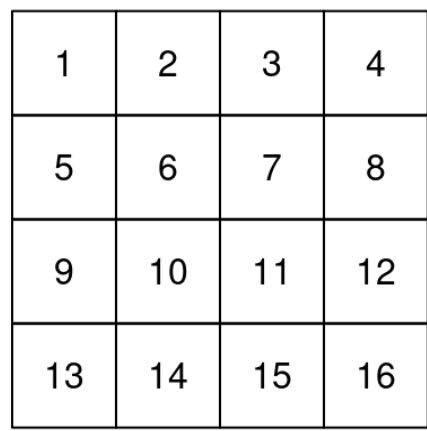

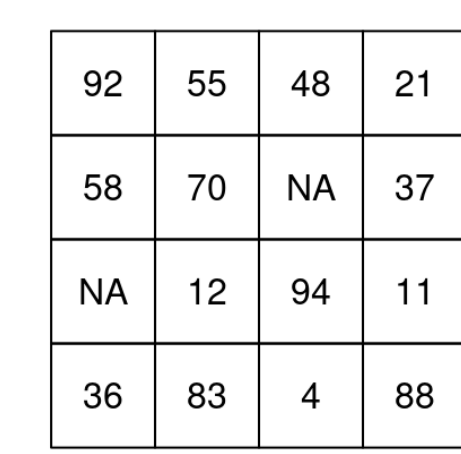

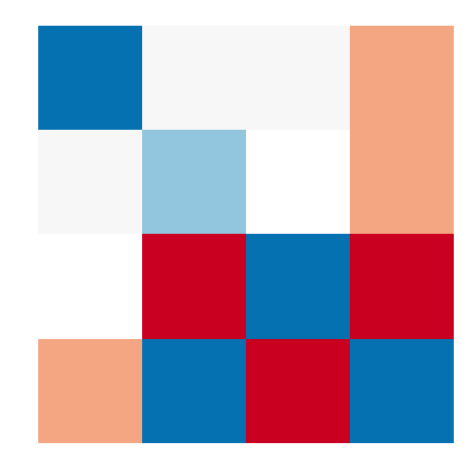

### Spatial data types: vector and raster

A. Continuous data

• Normally represents high resolution features of the geography (like an image)

# Elevation (m)  $-1,500$  $-2,000$  $-2,500$

#### **B.** Categorical data

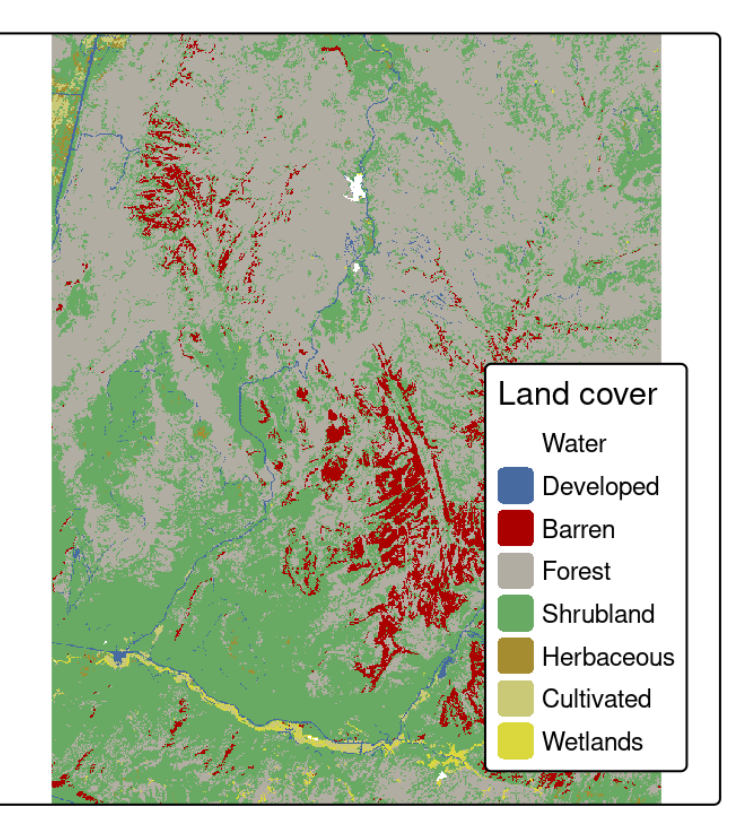

### Spatial data files: vector and raster

- **Vector data:** file packages (usually multifiles)
	- $\circ$  Shapefiles ( $\star$  . shp), contains also several auxiliar files (e.g.  $\star$  . dbf,  $\star$  . shx). Most used!
	- GeoJSON (.json) is written in Javascript (used mostly in web interfaces)
	- $\circ$  Geopackage ( $\star$ .gpk), unique package/file
	- $\circ$  KMZ ( $\star$ . kmz), from Google Earth format
- **Raster data:** imagery
	- $\circ \star$ .tiff (most used)
	- $\circ$  Other image files (e.g. jpeg, gif, png)
	- $\circ$  NetCDF files ( $\star$  .nc) standardized data for geoscience (CDF = common data format)

Getting started: Vector data and the Simple Features in R

### Vector data and geographical projections

- **Vector:** collection of points over a geography (longitude-latitude; i.e. X-Y)
- X-Y geographical axis: change depending on the geographical projection
- Same geometry can be represented by different combination of  $\overline{X}$ -Y points
- Important takeaways:
	- 1. Know the data's projection system 2. Standardize them in you applications

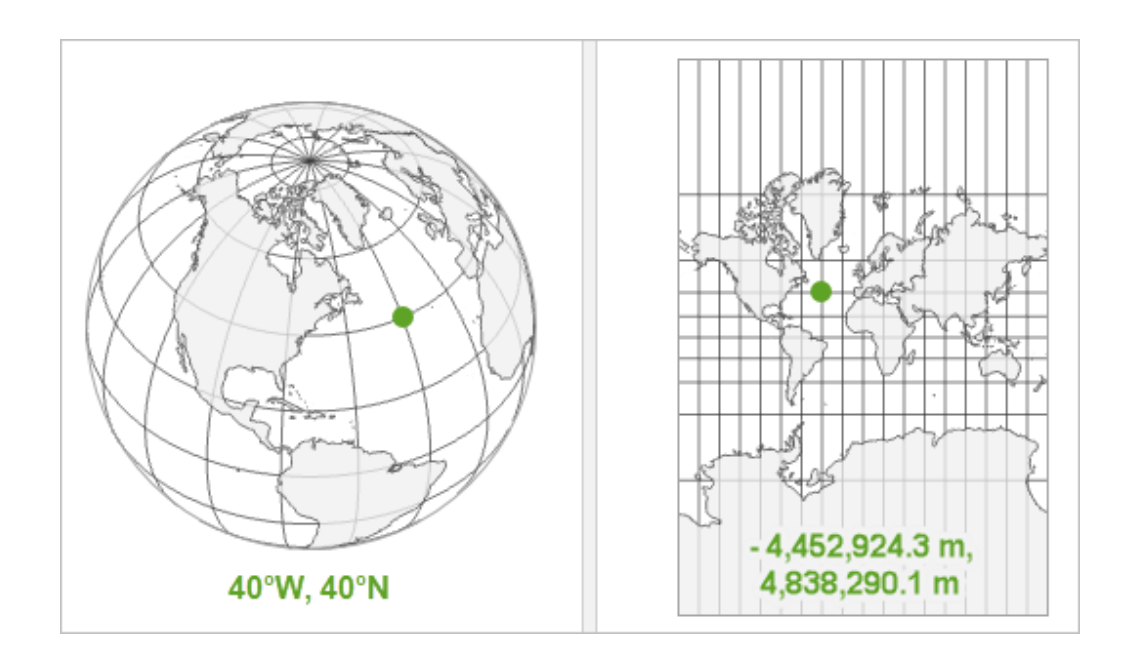

### Vector data and geographical projections

- **Most usual is WGS 84:** longitude (-180,180), latitude (-90,90); CRS code EPSG:4326
- CRS = Coordinate Reference System (synonym to geographical projection)

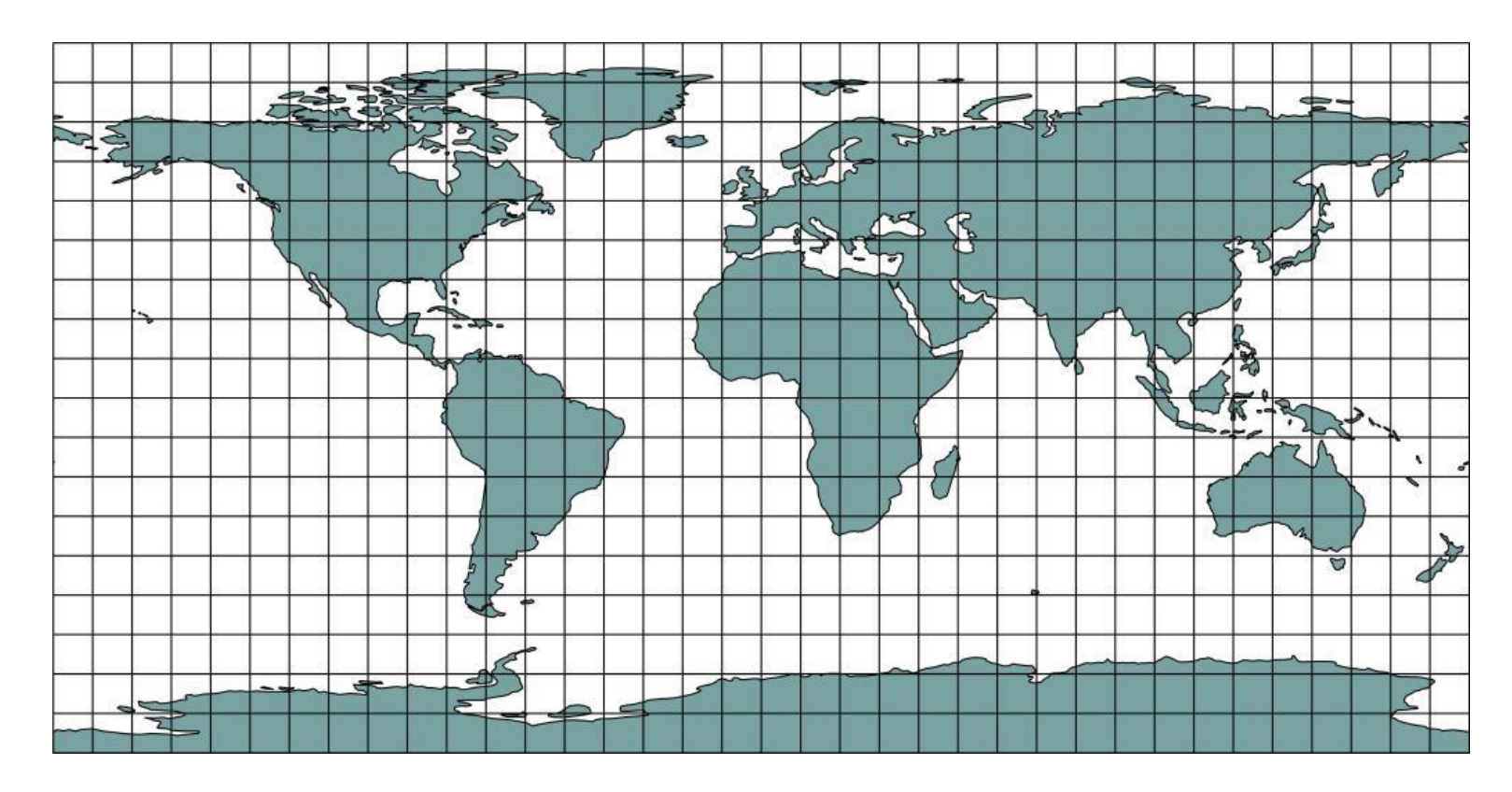

### Vector data in R: the simple features package

- Spatial data in R: a Simple Feature (the sf library)
- State-of-art, standardized set of functions for GIS tasks
- Replace "old" libraries (e.g. sp, rgdal)
- Revolution on GIS in R (#RSpatial)
	- $\circ$  Interacts with dplyr "pipe" syntax
	- Computational- and memoryefficiency gains

#### Downloads of R libraries:

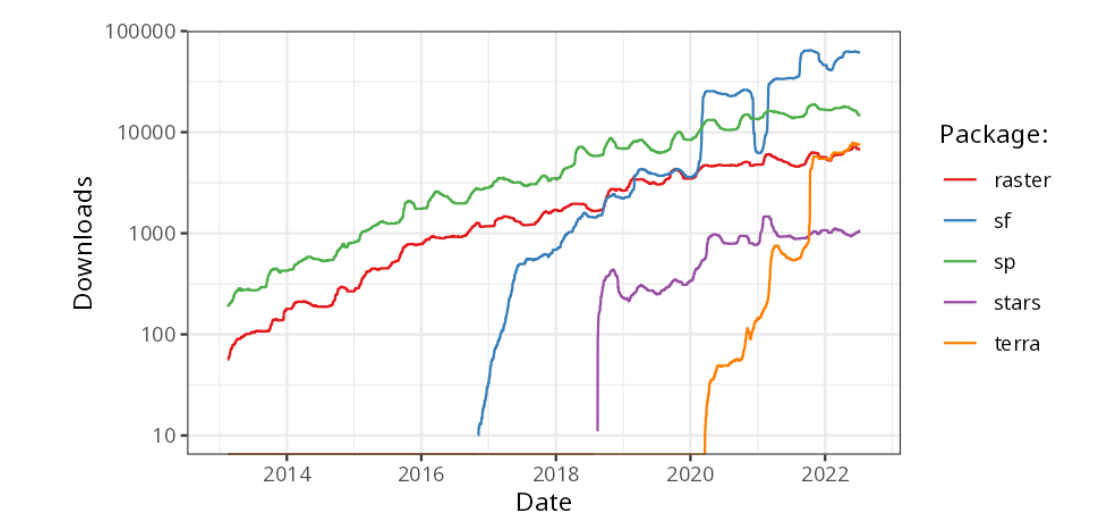

### Vector data in R: the simple features package

- **Core elements of a Simple Feature:**
	- 1. Geometry (point, lines, polygons): a collection of points (sfg, simple feature geometry)
	- 2. Projection: a CRS parameter that places the points over the world's geography (sfc, simple feature column)
	- 3. Attributes: data associated with each feature/observation (1+2+3 = sf: simple feature)

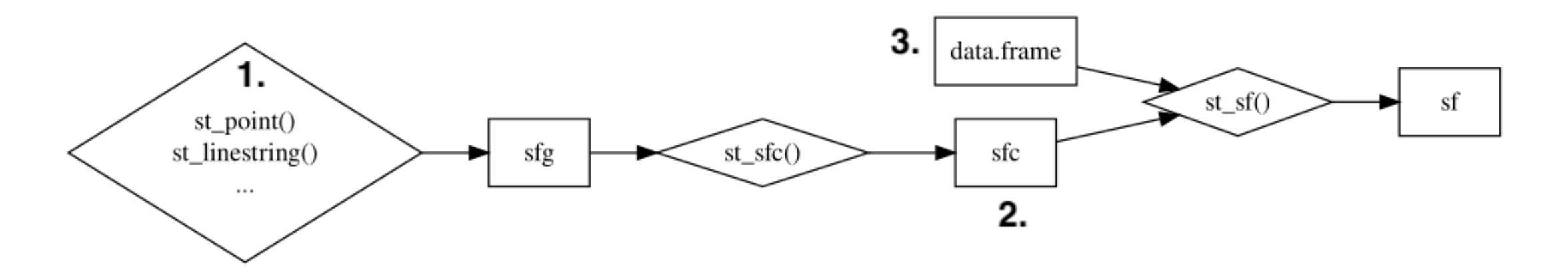

### Vector data in R: the simple features package

• Representation of a Simple Feature in R console

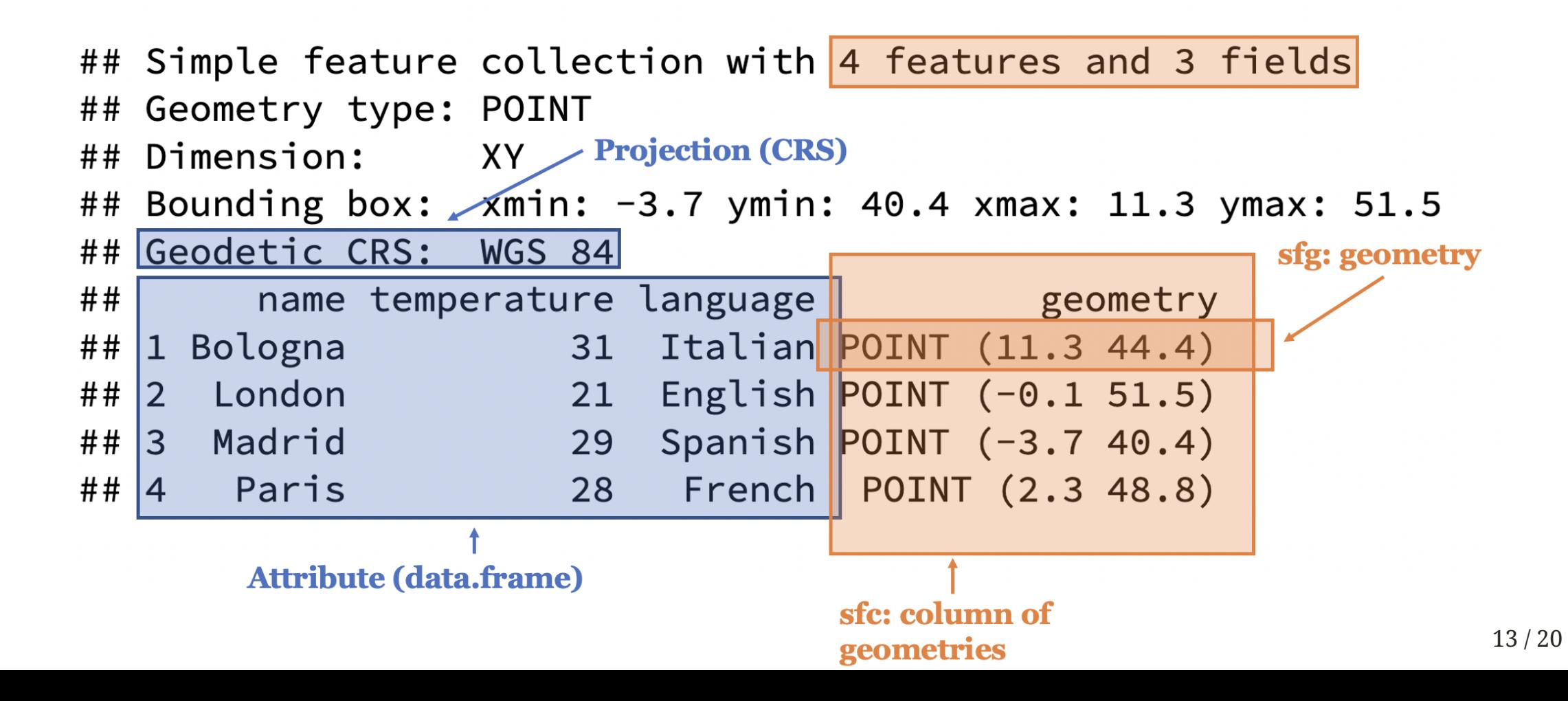

# Vector data with Simple Features: attribute data operations

### Vector data operations

- **Operations of spatial features** (i.e. manipulation): by attribute or geometry (spatial)
	- Attribute opperations: disciplined by the underlying attributes (feature's dataset)
	- $\circ$  Spatial operations: manipulations across the space (i.e. rotating, moving, distances, etc.)
- Attribute data operations:
	- $\circ$  Nested on dplyr "pipe" operators/funtions (e.g. filter, slice, etc.)
	- $\circ$  Equivalent to data operations but also accounting for the geometry of the feature
- **Detailed exposition:** on class material 01\_class02.R

### Hands-in: your turn! (1/3)

- Creating artificial spatial data with s f
- Generate the following features:
	- MULTIPOINT ((3.2 4), (3 4.6),  $(3.8, 4.4), (3.5, 3.8), (3.4)$  $3.6)$ ,  $(3.9, 4.5)$
	- LINESTRING (0 3, 0 4, 1 5, 2 5 )
	- POLYGON ((0 0, 1 0, 3 2, 2 4,  $1, 0, 0)$
- Plot them together with ggplot()

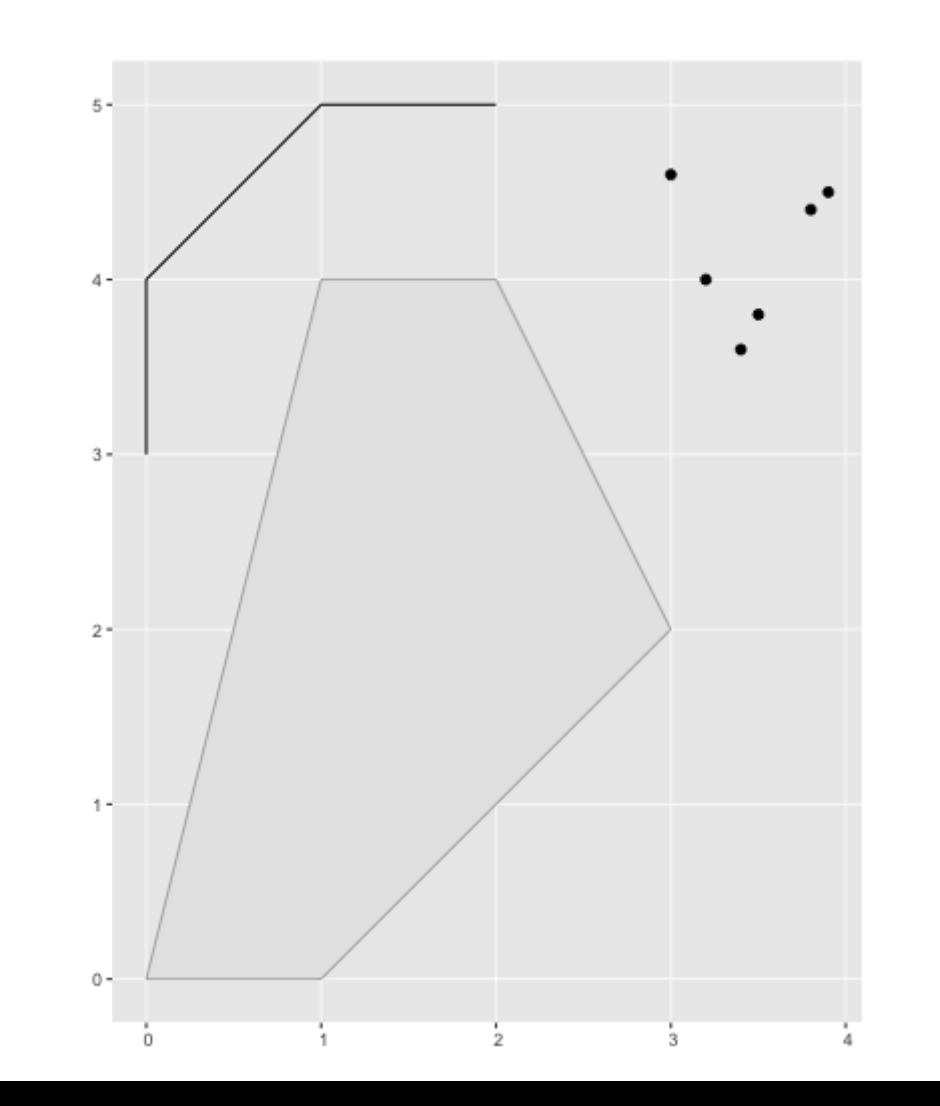

### Hands-in:your turn! (2/3)

**Map of world airports:** download the shapefile of airports in the world from Natural Earth (large scale data). Differentiate airport types by color

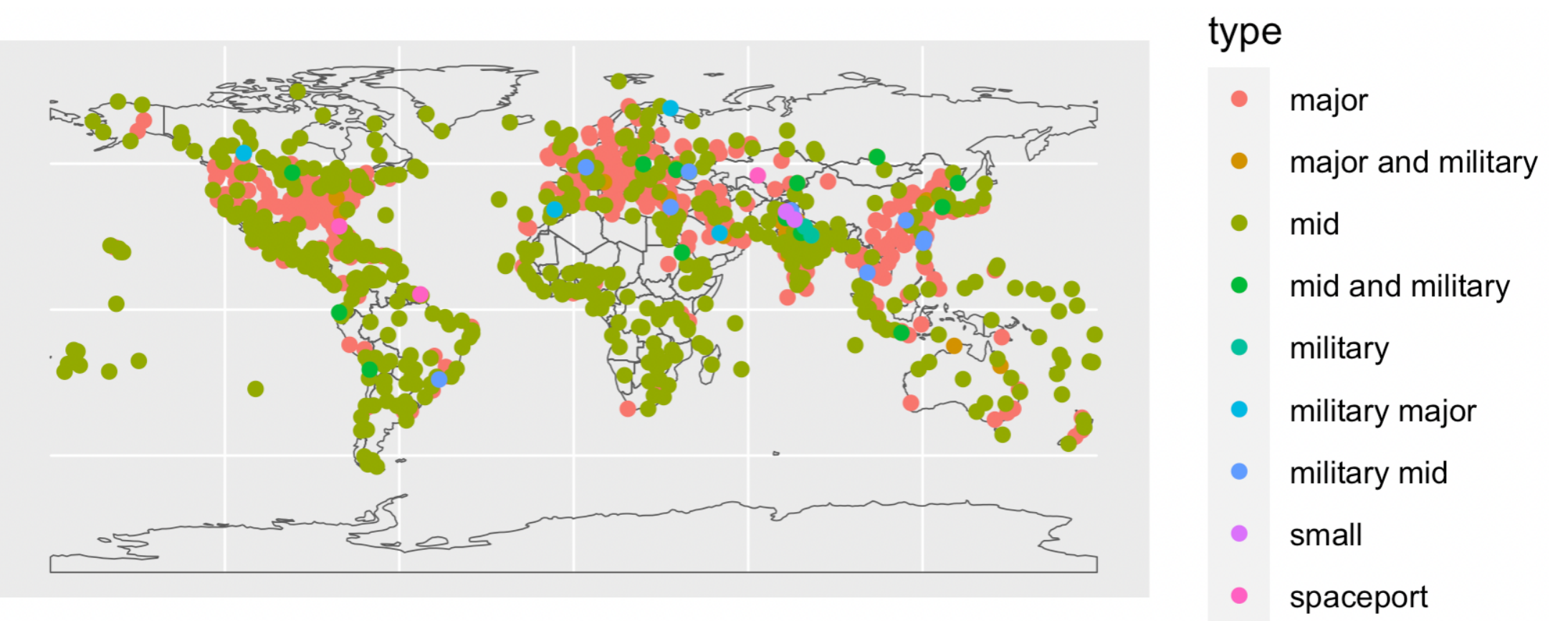

# Your turn: Take-home Assignment

### Take-home assignment (1/2)

- **Main task:** replicate maps in academic publications/working papers in economics
- **Idea:** put in practice the sf tools to work with vector data
- **Delivery:** one document (.pdf,.html) featuring your code and the result of it
	- Hint: use R markdown to create a code notebook!
- **Deadline:** until next class (25 September 2023 8:00 am)

### Take-home assignment (2/2)

**Instructions:** search for, download, and reproduce the maps of the following papers:

- 1. Mettetal, E., 2019. *Irrigation dams, water and infant mortality: Evidence from South Africa* (**fig. 2:** hydro dams in South Africa)
- 2. Fried, S. and Lagakos, D., 2021. *Rural electrification, migration and structural transformation: Evidence from Ethiopia* (**fig. 4:** districts and electricity grid in Ethiopia)
- 3. Pellegrina, H.S. and Sotelo, S., 2021. *Migration, Specialization, and Trade: Evidence from Brazil's March to the West* (**fig. 2:** Population in Brazil's meso-regions (or districts) in different periods
- 4. Balboni, C.A., 2019. *In harm's way? infrastructure investments and the persistence of coastal cities*. Link [here](https://economics.mit.edu/sites/default/files/publications/Catastrophe_Risk_and_Settlement_Location.pdf) (**fig. 3:** Vietnam's road infrastructure by road type - if available)
- 5. Morten, M. & Oliveira, J., 2018. *The Effects of Roads on Trade and Migration: Evidence from a Planned Capital City* (**fig. 1:** Brazil's capital and main road infrastructure)